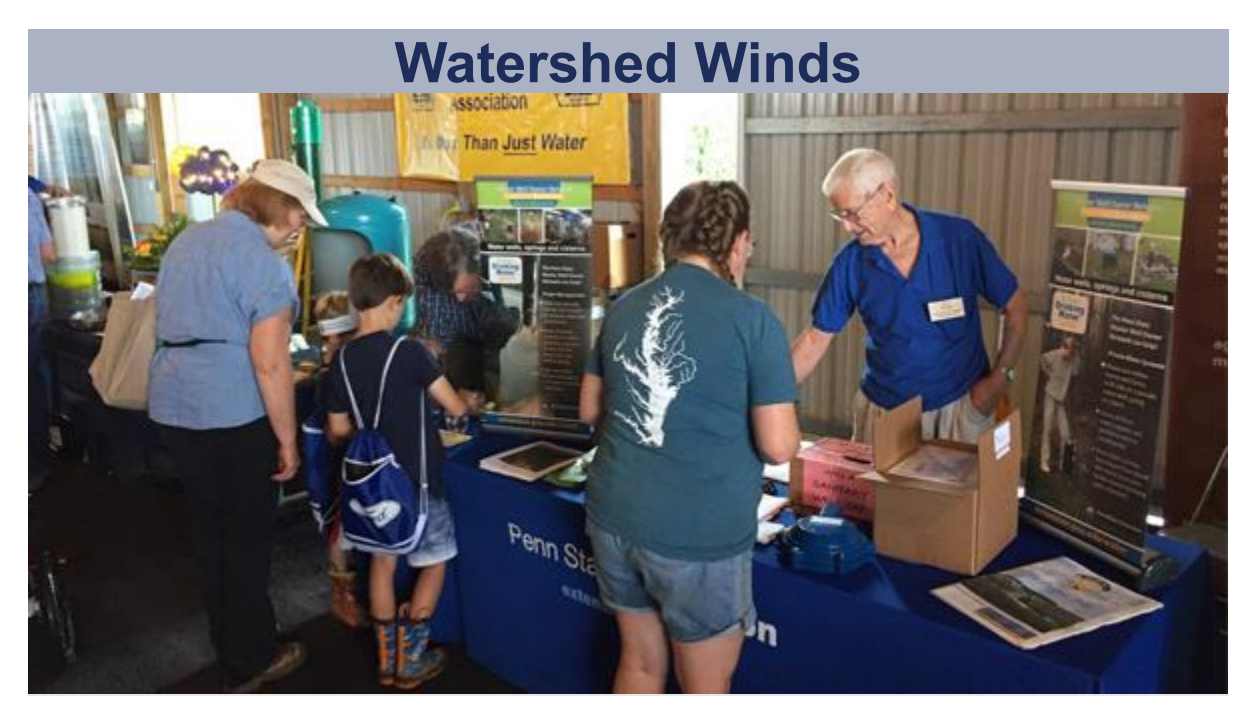

# **[Applications Being](https://click.email.extension.psu.edu/?qs=06e730de0fbec0a81e55d7d46d26bb076e32e17cca5ba6e65c17d4802f86bf07d4430c6184a2c583e00141bbfeb0bf80b18b8d8d008aad06) Accepted for Next [Master Well Owner Course](https://click.email.extension.psu.edu/?qs=06e730de0fbec0a81e55d7d46d26bb076e32e17cca5ba6e65c17d4802f86bf07d4430c6184a2c583e00141bbfeb0bf80b18b8d8d008aad06)**

[Interested in learning more about the proper management of private water wells,](https://click.email.extension.psu.edu/?qs=06e730de0fbec0a81e55d7d46d26bb076e32e17cca5ba6e65c17d4802f86bf07d4430c6184a2c583e00141bbfeb0bf80b18b8d8d008aad06)  [springs, and cisterns and sharing what you learn with others? Apply for the](https://click.email.extension.psu.edu/?qs=06e730de0fbec0a81e55d7d46d26bb076e32e17cca5ba6e65c17d4802f86bf07d4430c6184a2c583e00141bbfeb0bf80b18b8d8d008aad06)  [Master Well Owner online course being offered by Penn State Extension!](https://click.email.extension.psu.edu/?qs=06e730de0fbec0a81e55d7d46d26bb076e32e17cca5ba6e65c17d4802f86bf07d4430c6184a2c583e00141bbfeb0bf80b18b8d8d008aad06)  **[CONTINUE READING](https://click.email.extension.psu.edu/?qs=06e730de0fbec0a81e55d7d46d26bb076e32e17cca5ba6e65c17d4802f86bf07d4430c6184a2c583e00141bbfeb0bf80b18b8d8d008aad06)**

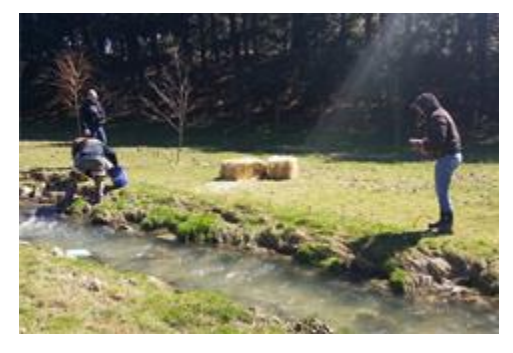

**[New Resources for Small](https://click.email.extension.psu.edu/?qs=06e730de0fbec0a8ed6f186fd60eded22fd4d08b3a1ff58813f235c33dde1d3a6a7a042c4b04479ab2107aba67755653c3854e8ea2f6ba26)  [Residential Stream Owners](https://click.email.extension.psu.edu/?qs=06e730de0fbec0a8ed6f186fd60eded22fd4d08b3a1ff58813f235c33dde1d3a6a7a042c4b04479ab2107aba67755653c3854e8ea2f6ba26)**  [Are you losing some of your land](https://click.email.extension.psu.edu/?qs=06e730de0fbec0a8ed6f186fd60eded22fd4d08b3a1ff58813f235c33dde1d3a6a7a042c4b04479ab2107aba67755653c3854e8ea2f6ba26)  [every time it rains? Would you like to](https://click.email.extension.psu.edu/?qs=06e730de0fbec0a8ed6f186fd60eded22fd4d08b3a1ff58813f235c33dde1d3a6a7a042c4b04479ab2107aba67755653c3854e8ea2f6ba26)  [learn solutions for your eroding](https://click.email.extension.psu.edu/?qs=06e730de0fbec0a8ed6f186fd60eded22fd4d08b3a1ff58813f235c33dde1d3a6a7a042c4b04479ab2107aba67755653c3854e8ea2f6ba26)  [backyard stream?](https://click.email.extension.psu.edu/?qs=06e730de0fbec0a8ed6f186fd60eded22fd4d08b3a1ff58813f235c33dde1d3a6a7a042c4b04479ab2107aba67755653c3854e8ea2f6ba26) 

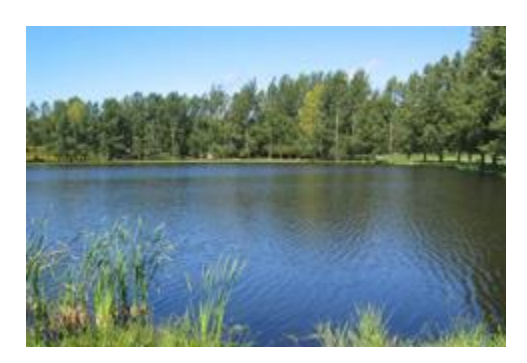

### **[Winter Pond Inspection](https://click.email.extension.psu.edu/?qs=06e730de0fbec0a8f0a661e22bda6b449edea28983d3fad9193025f43cd9eed94f7a31e2bad8dafbb7865017e09666e0203f9acf55bb2395)  [Checklist](https://click.email.extension.psu.edu/?qs=06e730de0fbec0a8f0a661e22bda6b449edea28983d3fad9193025f43cd9eed94f7a31e2bad8dafbb7865017e09666e0203f9acf55bb2395)**

[If you are a pond owner, winter or](https://click.email.extension.psu.edu/?qs=06e730de0fbec0a8f0a661e22bda6b449edea28983d3fad9193025f43cd9eed94f7a31e2bad8dafbb7865017e09666e0203f9acf55bb2395)  early spring [is a good time to take a](https://click.email.extension.psu.edu/?qs=06e730de0fbec0a8f0a661e22bda6b449edea28983d3fad9193025f43cd9eed94f7a31e2bad8dafbb7865017e09666e0203f9acf55bb2395)  [walk around your pond to see if any](https://click.email.extension.psu.edu/?qs=06e730de0fbec0a8f0a661e22bda6b449edea28983d3fad9193025f43cd9eed94f7a31e2bad8dafbb7865017e09666e0203f9acf55bb2395)  [maintenance is needed.](https://click.email.extension.psu.edu/?qs=06e730de0fbec0a8f0a661e22bda6b449edea28983d3fad9193025f43cd9eed94f7a31e2bad8dafbb7865017e09666e0203f9acf55bb2395) 

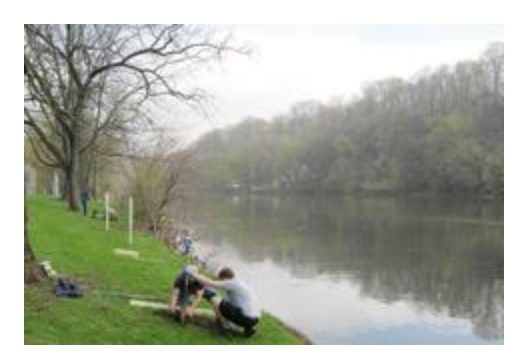

# **[Water Use Data Sources for](https://click.email.extension.psu.edu/?qs=06e730de0fbec0a8ec1f61f07132d4559e28452edacdfa222ebdac39cdcef02cffd95f32cc3a010ff4c94cc94f9e2afa512b27d94042462f)  [Pennsylvania](https://click.email.extension.psu.edu/?qs=06e730de0fbec0a8ec1f61f07132d4559e28452edacdfa222ebdac39cdcef02cffd95f32cc3a010ff4c94cc94f9e2afa512b27d94042462f)**

[Water use can be classified as either](https://click.email.extension.psu.edu/?qs=06e730de0fbec0a8ec1f61f07132d4559e28452edacdfa222ebdac39cdcef02cffd95f32cc3a010ff4c94cc94f9e2afa512b27d94042462f)  [consumptive or nonconsumptive.](https://click.email.extension.psu.edu/?qs=06e730de0fbec0a8ec1f61f07132d4559e28452edacdfa222ebdac39cdcef02cffd95f32cc3a010ff4c94cc94f9e2afa512b27d94042462f)  [Existing resources can help explain](https://click.email.extension.psu.edu/?qs=06e730de0fbec0a8ec1f61f07132d4559e28452edacdfa222ebdac39cdcef02cffd95f32cc3a010ff4c94cc94f9e2afa512b27d94042462f)  [water use data in Pennsylvania.](https://click.email.extension.psu.edu/?qs=06e730de0fbec0a8ec1f61f07132d4559e28452edacdfa222ebdac39cdcef02cffd95f32cc3a010ff4c94cc94f9e2afa512b27d94042462f)  **[View Article](https://click.email.extension.psu.edu/?qs=06e730de0fbec0a8ec1f61f07132d4559e28452edacdfa222ebdac39cdcef02cffd95f32cc3a010ff4c94cc94f9e2afa512b27d94042462f)**

#### **[Keep Reading](https://click.email.extension.psu.edu/?qs=06e730de0fbec0a8ed6f186fd60eded22fd4d08b3a1ff58813f235c33dde1d3a6a7a042c4b04479ab2107aba67755653c3854e8ea2f6ba26)**  [Find Out More](https://click.email.extension.psu.edu/?qs=06e730de0fbec0a8f0a661e22bda6b449edea28983d3fad9193025f43cd9eed94f7a31e2bad8dafbb7865017e09666e0203f9acf55bb2395)

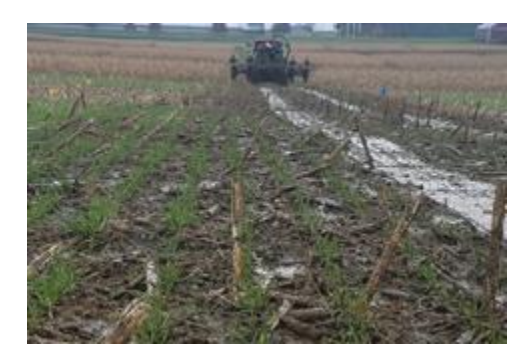

# **[The Do's and Don'ts of Winter](https://click.email.extension.psu.edu/?qs=06e730de0fbec0a88ab2556e878d208894dac28f88e28be1ac358fd94342c4213916a53090b8232cdf71b8fe5973daeb387227cb266ec6cf)  [Manure Spreading](https://click.email.extension.psu.edu/?qs=06e730de0fbec0a88ab2556e878d208894dac28f88e28be1ac358fd94342c4213916a53090b8232cdf71b8fe5973daeb387227cb266ec6cf)**

[If winter manure spreading is](https://click.email.extension.psu.edu/?qs=06e730de0fbec0a88ab2556e878d208894dac28f88e28be1ac358fd94342c4213916a53090b8232cdf71b8fe5973daeb387227cb266ec6cf)  [absolutely unavoidable, follow these](https://click.email.extension.psu.edu/?qs=06e730de0fbec0a88ab2556e878d208894dac28f88e28be1ac358fd94342c4213916a53090b8232cdf71b8fe5973daeb387227cb266ec6cf)  [requirements to do it legally.](https://click.email.extension.psu.edu/?qs=06e730de0fbec0a88ab2556e878d208894dac28f88e28be1ac358fd94342c4213916a53090b8232cdf71b8fe5973daeb387227cb266ec6cf)  **[Learn More](https://click.email.extension.psu.edu/?qs=06e730de0fbec0a88ab2556e878d208894dac28f88e28be1ac358fd94342c4213916a53090b8232cdf71b8fe5973daeb387227cb266ec6cf)**

# **Online Learning Opportunities**

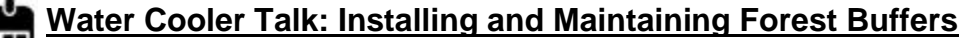

[Learn about integrated installation, maintenance of forested riparian](https://click.email.extension.psu.edu/?qs=06e730de0fbec0a8e44d6048c829d4d282795427574c02b8d360422e5c020579303f2fe50cf15d1c9ab3dd4375f70b2c75288c6b2bf86b48)  [buffers, and the use of stone mulch as an alternative to herbicide spots](https://click.email.extension.psu.edu/?qs=06e730de0fbec0a8e44d6048c829d4d282795427574c02b8d360422e5c020579303f2fe50cf15d1c9ab3dd4375f70b2c75288c6b2bf86b48)  [for protecting seedlings from rodent damage.](https://click.email.extension.psu.edu/?qs=06e730de0fbec0a8e44d6048c829d4d282795427574c02b8d360422e5c020579303f2fe50cf15d1c9ab3dd4375f70b2c75288c6b2bf86b48) **[Register Now](https://click.email.extension.psu.edu/?qs=06e730de0fbec0a8e44d6048c829d4d282795427574c02b8d360422e5c020579303f2fe50cf15d1c9ab3dd4375f70b2c75288c6b2bf86b48)**

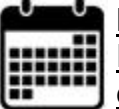

#### **[Backyard Stream Repair Series](https://click.email.extension.psu.edu/?qs=06e730de0fbec0a866e9a7281d5c220b5f93d21fac489b64d32f02a8cf2ca777432a2ca624fa5ccddd7b06cec2e0429e2883b57b3cb47e61)**

[Is your stream getting deeper or wider? Are you losing some of your land](https://click.email.extension.psu.edu/?qs=06e730de0fbec0a866e9a7281d5c220b5f93d21fac489b64d32f02a8cf2ca777432a2ca624fa5ccddd7b06cec2e0429e2883b57b3cb47e61)  [every time it rains? Join us for this webinar series focused on repairing](https://click.email.extension.psu.edu/?qs=06e730de0fbec0a866e9a7281d5c220b5f93d21fac489b64d32f02a8cf2ca777432a2ca624fa5ccddd7b06cec2e0429e2883b57b3cb47e61)  [your backyard stream.](https://click.email.extension.psu.edu/?qs=06e730de0fbec0a866e9a7281d5c220b5f93d21fac489b64d32f02a8cf2ca777432a2ca624fa5ccddd7b06cec2e0429e2883b57b3cb47e61)  **[Register Now](https://click.email.extension.psu.edu/?qs=06e730de0fbec0a866e9a7281d5c220b5f93d21fac489b64d32f02a8cf2ca777432a2ca624fa5ccddd7b06cec2e0429e2883b57b3cb47e61)**

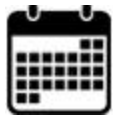

#### **[Agriculture: Working for You](https://click.email.extension.psu.edu/?qs=06e730de0fbec0a847ddb50d88832b23a20275fecb26ff36c65f6bdfc8b8c824130d32b871b13dd9c3727b3fc1a9ad47526d2b76901ee952)**

[Learn more about the essential role agriculture plays in bringing food,](https://click.email.extension.psu.edu/?qs=06e730de0fbec0a847ddb50d88832b23a20275fecb26ff36c65f6bdfc8b8c824130d32b871b13dd9c3727b3fc1a9ad47526d2b76901ee952)  [fiber, and more to your life! New videos to be added weekly.](https://click.email.extension.psu.edu/?qs=06e730de0fbec0a847ddb50d88832b23a20275fecb26ff36c65f6bdfc8b8c824130d32b871b13dd9c3727b3fc1a9ad47526d2b76901ee952)  **[Watch Now](https://click.email.extension.psu.edu/?qs=06e730de0fbec0a847ddb50d88832b23a20275fecb26ff36c65f6bdfc8b8c824130d32b871b13dd9c3727b3fc1a9ad47526d2b76901ee952)**

### **Master Watershed Stewards**

#### **[Become a Master Watershed Steward](https://click.email.extension.psu.edu/?qs=06e730de0fbec0a853a52a0a109a0a144673ec80656a5f4309de2a4bbe755d5a60cf3b0b10449a49ea1bb1711407c2e154625830c51469f8)**

[Join our dynamic team of volunteers across Pennsylvania protecting](https://click.email.extension.psu.edu/?qs=06e730de0fbec0a853a52a0a109a0a144673ec80656a5f4309de2a4bbe755d5a60cf3b0b10449a49ea1bb1711407c2e154625830c51469f8)  [and restoring streams and rivers! Learn how you can make a](https://click.email.extension.psu.edu/?qs=06e730de0fbec0a853a52a0a109a0a144673ec80656a5f4309de2a4bbe755d5a60cf3b0b10449a49ea1bb1711407c2e154625830c51469f8)  [difference in your community with Penn State Extension's Master](https://click.email.extension.psu.edu/?qs=06e730de0fbec0a853a52a0a109a0a144673ec80656a5f4309de2a4bbe755d5a60cf3b0b10449a49ea1bb1711407c2e154625830c51469f8) 

[Watershed Program.](https://click.email.extension.psu.edu/?qs=06e730de0fbec0a853a52a0a109a0a144673ec80656a5f4309de2a4bbe755d5a60cf3b0b10449a49ea1bb1711407c2e154625830c51469f8)  **[Sign Up](https://click.email.extension.psu.edu/?qs=06e730de0fbec0a853a52a0a109a0a144673ec80656a5f4309de2a4bbe755d5a60cf3b0b10449a49ea1bb1711407c2e154625830c51469f8)**

#### **[Ask a Master Watershed Steward](https://click.email.extension.psu.edu/?qs=06e730de0fbec0a8ff9be2c11fad9a1af5ba283427ed01a7f2325677de524abc4a9f2e4be8bd0333bf4ffeb4ec662e516a8c66c6065b0d7b)**

[Do you have watershed-related questions?](https://click.email.extension.psu.edu/?qs=06e730de0fbec0a8ff9be2c11fad9a1af5ba283427ed01a7f2325677de524abc4a9f2e4be8bd0333bf4ffeb4ec662e516a8c66c6065b0d7b) Ask a Master Watershed Steward! **[Contact Us](https://click.email.extension.psu.edu/?qs=06e730de0fbec0a8ff9be2c11fad9a1af5ba283427ed01a7f2325677de524abc4a9f2e4be8bd0333bf4ffeb4ec662e516a8c66c6065b0d7b)**

50% OFF<br>ONLINE<br>COURSES<br>THROUGH<br>JAN. 31 MAY 2.1 **REGISTER NOW** 

Start the new year right<br>—invest in yourself with<br>online learning.

**PennState Extension** 

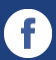